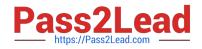

# 1Z0-1082-20<sup>Q&As</sup>

Oracle Profitability and Cost Management 2020 Implementation Essentials

## Pass Oracle 1Z0-1082-20 Exam with 100% Guarantee

Free Download Real Questions & Answers **PDF** and **VCE** file from:

https://www.pass2lead.com/1z0-1082-20.html

### 100% Passing Guarantee 100% Money Back Assurance

Following Questions and Answers are all new published by Oracle Official Exam Center

Instant Download After Purchase

- 100% Money Back Guarantee
- 😳 365 Days Free Update
- 800,000+ Satisfied Customers

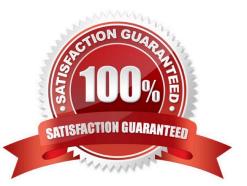

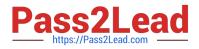

#### **QUESTION 1**

Your data file is not In a native Essbase format. Which Is the valid way to toad It to Profitability and Cost Management?

A. Execute the LoadData command In EPM Automate, run a data load in Data Management, load the file through the Profitability and Cost Management UI in Database management.

B. Execute the LoadData command In EPM Automate, load the file through the Profitability and Cost Management UI in Database management.

C. Execute the LoadData command In FPM Automate, run a data load In Data Management.

D. Run a data load In Data Management, load the file through the Profitability and Cost Management UI in Database management.

E. Run a data load in Data Management.

#### Correct Answer: B

#### **QUESTION 2**

Which type of application Is created In Profitability and Cost Management?

- A. Management Ledger
- B. Financial
- C. Standard
- D. Cost
- E. Detailed

Correct Answer: C

#### **QUESTION 3**

What Is the maximum number of screens a Dashboard can display at one time?

A. 8

- B. 9
- C. 6
- D. 4

Correct Answer: C

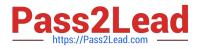

#### **QUESTION 4**

You update the name of a member that Is used In a number of allocation rules.

After deploying the changes to the database, what step can you take next to update your rules?

- A. The system automatically propagates the name change to your allocation rules; no additional step is necessary.
- B. Use the Find and Replace tool In the Manage Rules screen to replace the member In all rules that use It.
- C. On the Mass Edit tab of the Designer screen, create and run a job to replace the member in all rules that use it.
- D. Use the ReplaceMember command In EPM Automate to replace the member In all rules that use It.

Correct Answer: D

#### **QUESTION 5**

Which two system level settings are not also user level settings In Data Management?

- A. Global POV profile settings
- B. the level of detail displayed In logs
- C. File character set
- D. The column delimiter value when exporting member mappings
- E. Whether archived files are copied or moved to the archive location

Correct Answer: AC

Latest 1Z0-1082-20 Dumps 1Z0-1082-20 PDF Dumps 1Z0-1082-20 Braindumps